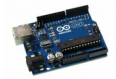

## **Pas\_Pas : Contrôler un moteur pas à pas**

On utilise le "motor shield" avec un moteur pas à pas (récupéré dans un scanner) pour le faire tourner un tour en avant puis un tour en arrière. On fait une pause d'une seconde entre chaque tour et on affiche ce qu'on fait sur la console de l'EDI.

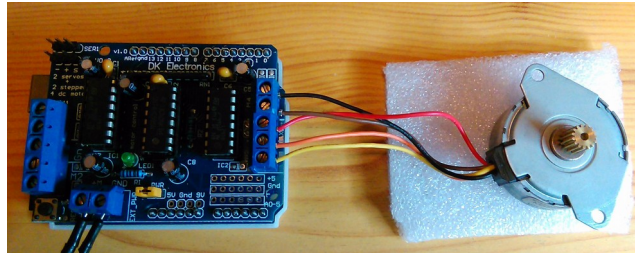

La bibliothèque « AFMotor » permet de définir des objets « AF\_stepper » et de les utiliser facilement

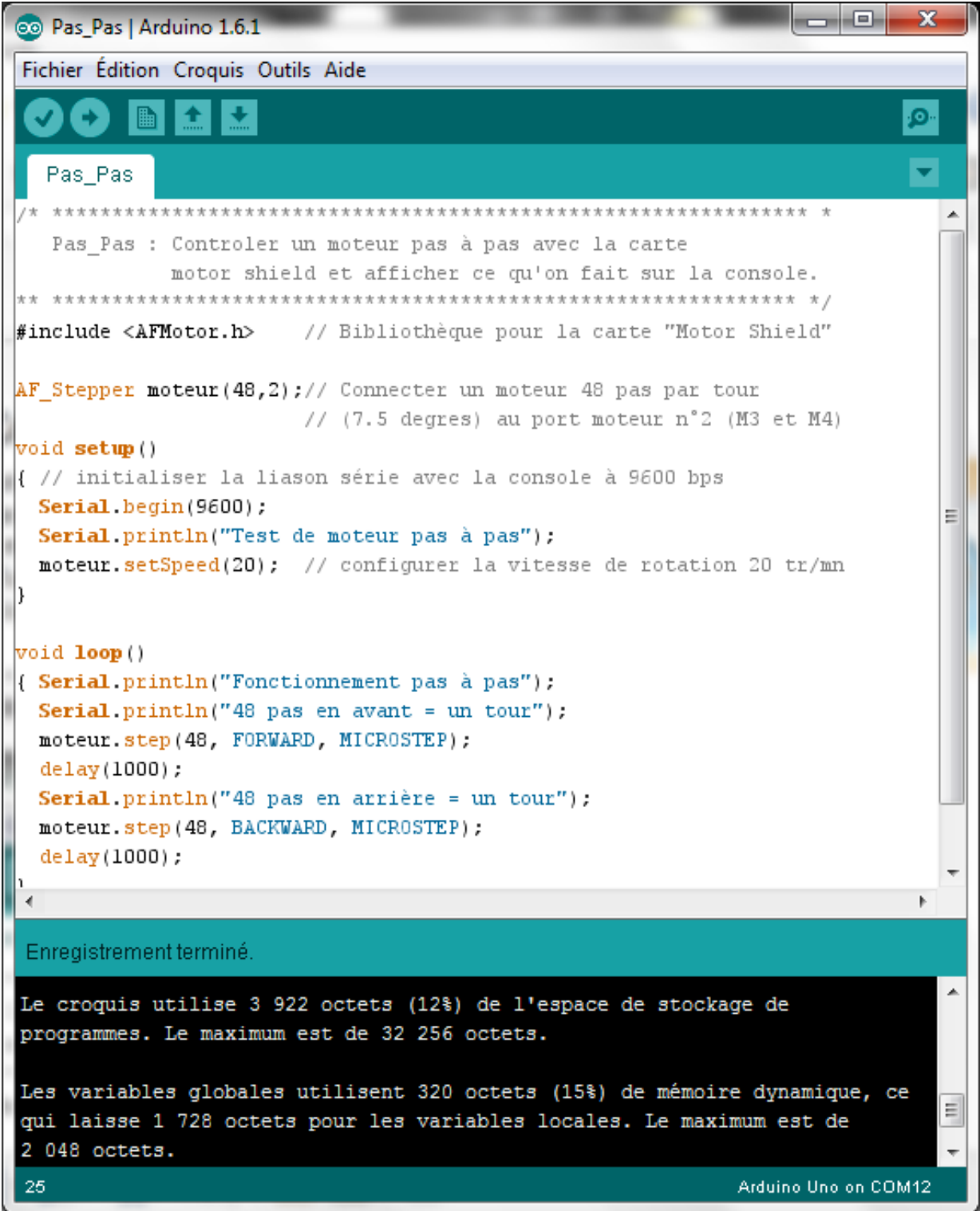